# **First Product**

# **Configuration:**

- Optional fields (Abstract, Conflicts of Interest)
- File Type (PS, PDF)
- Paper Distribution (Preference Based)
- Auto Conflict Detection
- **not** (Auto Validation)
- **not** (Off-line Submission of Papers)

## **Scenario SCO1: Submit a Paper**

**Description:** This scenario allows authors to submit their papers. It can be configured according to optional fields (abstract, conflict of interest, and so on), the accepted format of papers, and post submission processes (**such as auto validation**).

#### **Flow of Events**

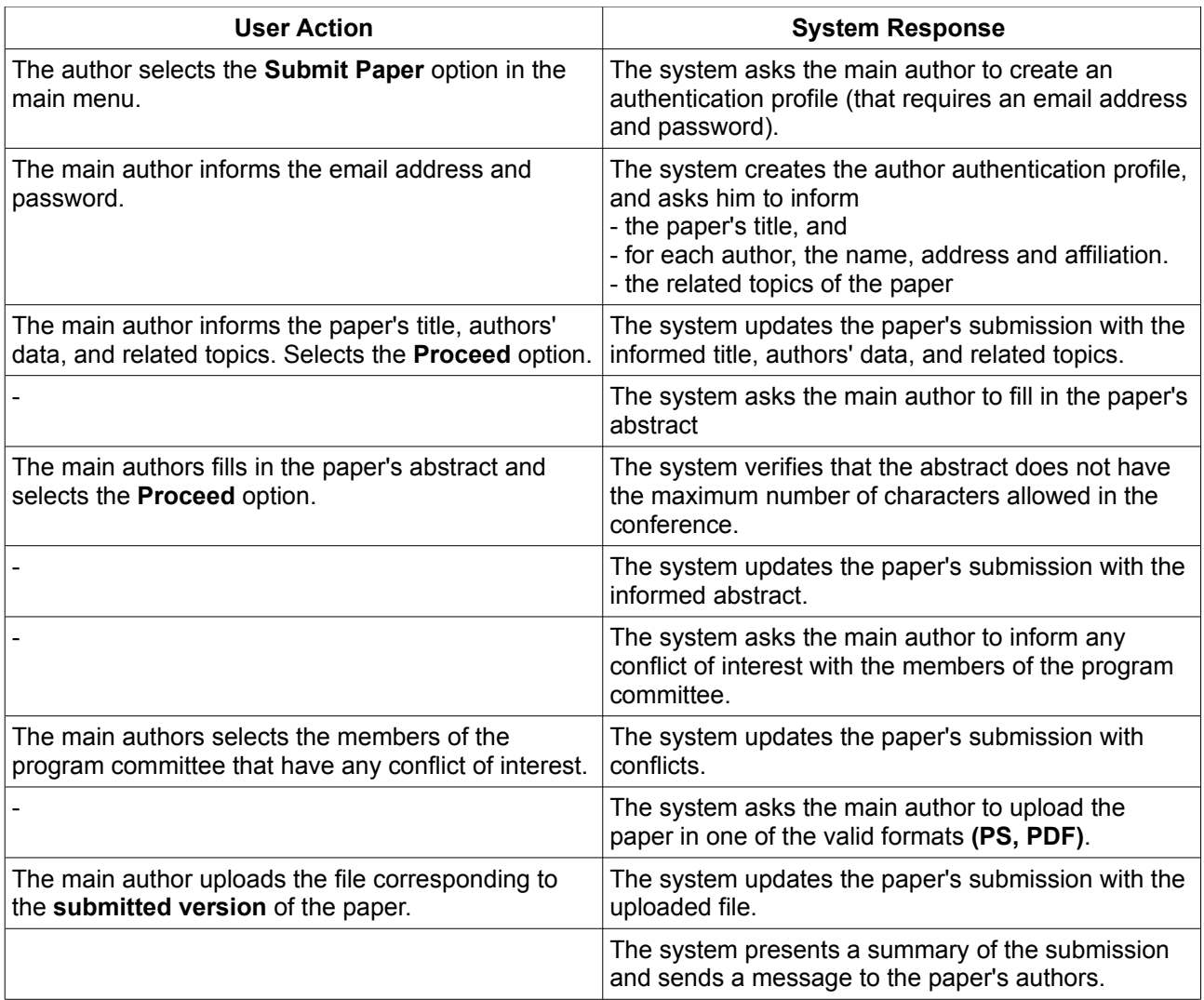

#### **Scenario SCO3: Assign Papers to Reviewers**

**Description:** This scenario allows the general chair to start the process of assigning papers to the members of the program committee. This scenario is configured according to the paper distribution process, which might be based on the explicit preferences of the member or by an inference rule engine.

## **Flow of Events:**

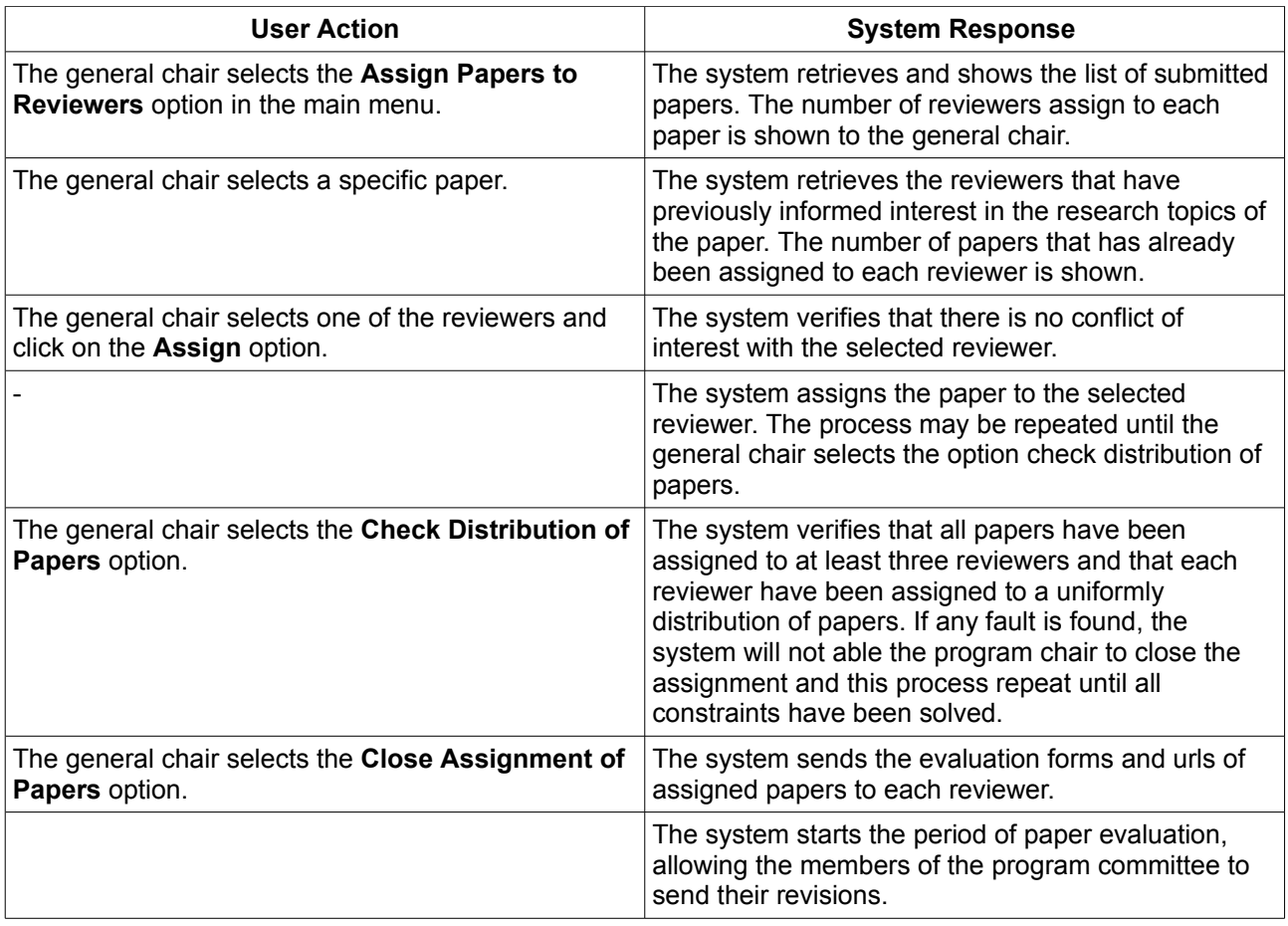

# **Scenario SCO4: Start the Auto Resolution of Conflicts**

**Description:** This optional scenario allows the general chair to start the process of solving conflicts of interests automatically. Notice, conflicts can also be solved when a member of the program committee refutes to reviewer a paper.

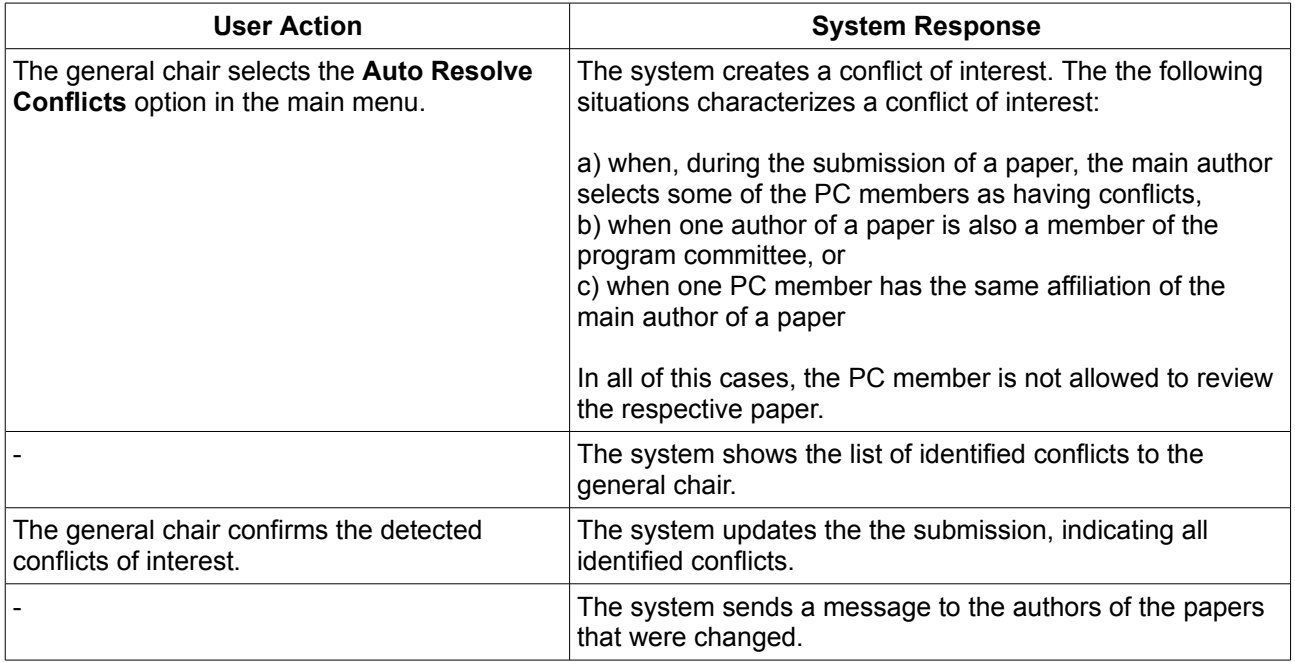

# **Second Product**

## **Configuration:**

- Optional fields (**none**)
- File Type (PDF, DOC)
- Paper Distribution (Inference Based)
- Auto Validation
- Off-line Submission of Papers
- **not** (Auto Conflict Detection)

### **Scenario SCO1: Submit a Paper**

**Description:** This scenario allows authors to submit their papers. It can be configured according to optional fields (abstract, conflict of interest, and so on), the accepted format of papers, and post submission processes (**such as auto validation**).

#### **Flow of Events**

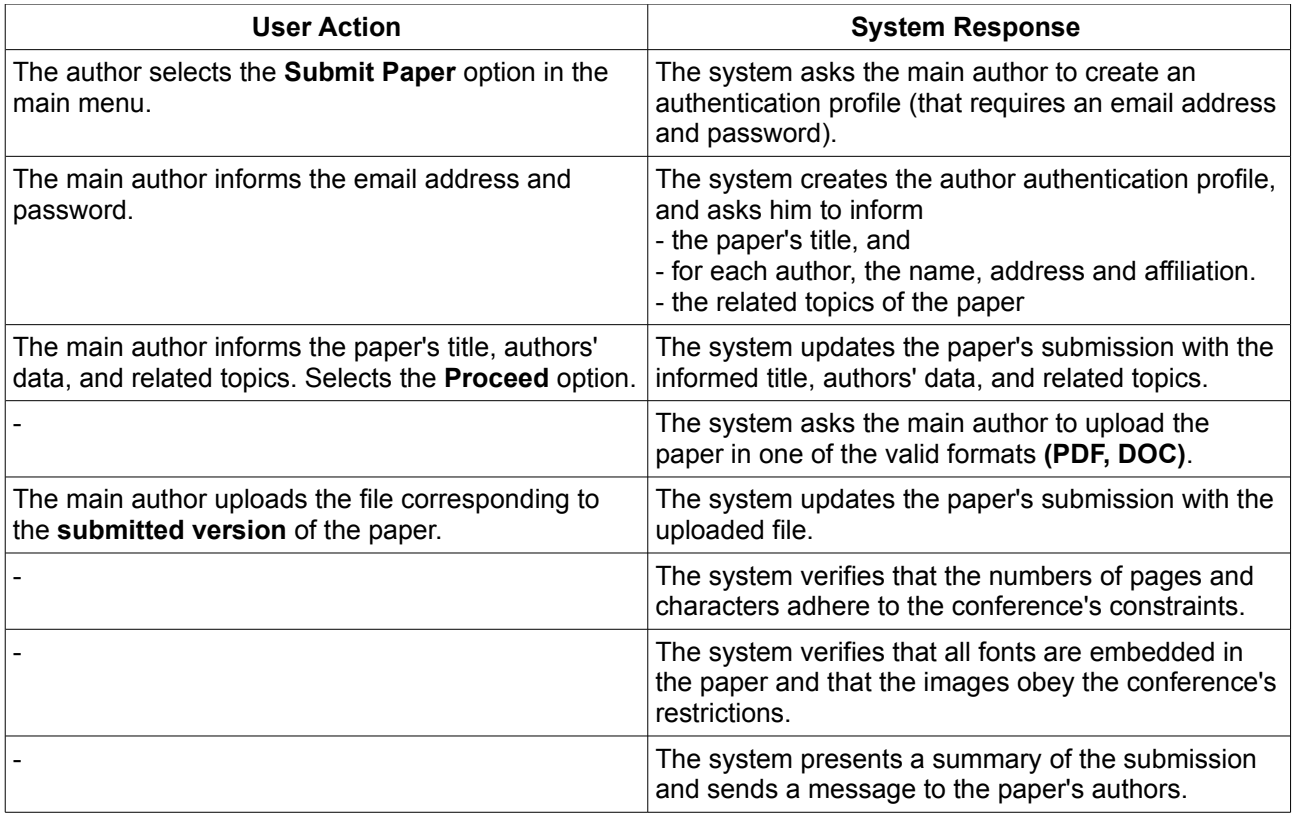

#### **Scenario SCO2: Off-line Submission of Papers**

**Description:** This optional scenario allows authors to submit their papers in the offline mode. It is available in products that do not require extended data (such as abstract of conflicts). Before starting this scenario, an author must download and fill the electronic form to be uploaded together with the version of the paper.

## **Flow of Events**

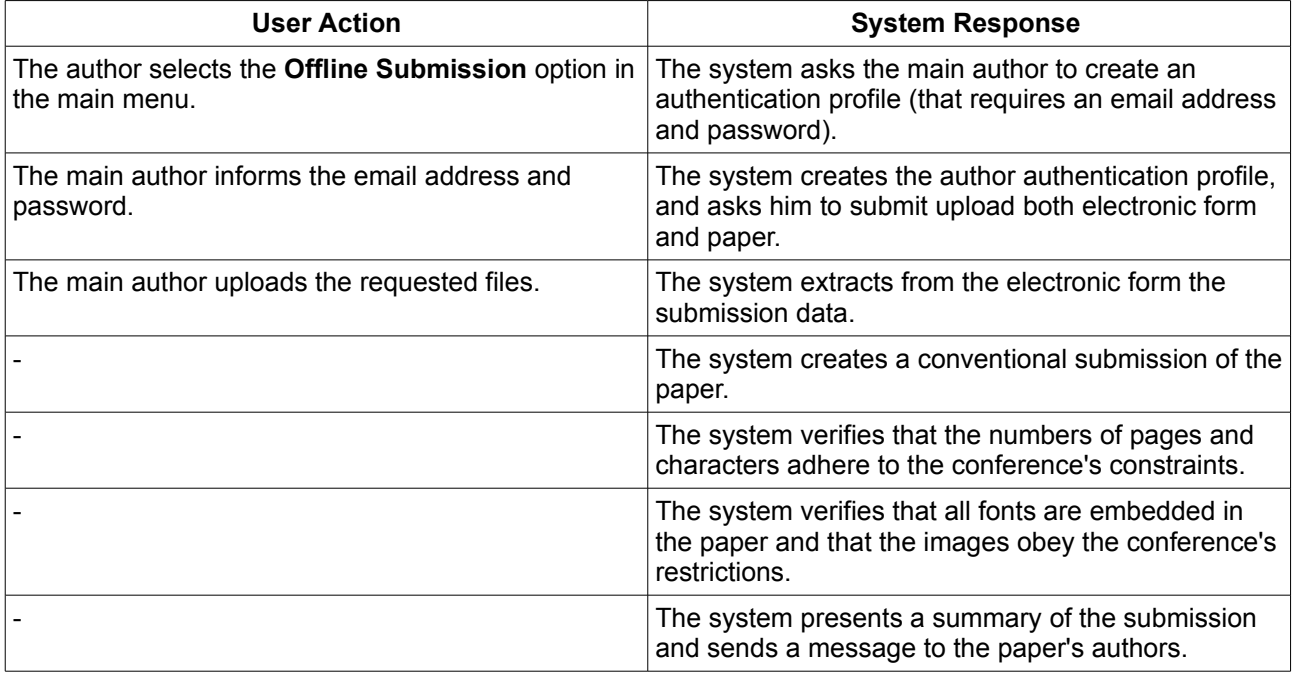

# **Scenario SCO3: Assign Papers to Reviewers**

**Description:** This scenario allows the general chair to start the process of assigning papers to the members of the program committee. This scenario is configured according to the paper distribution process, which might be based on the explicit preferences of the member or by an inference rule engine.

## **Flow of Events:**

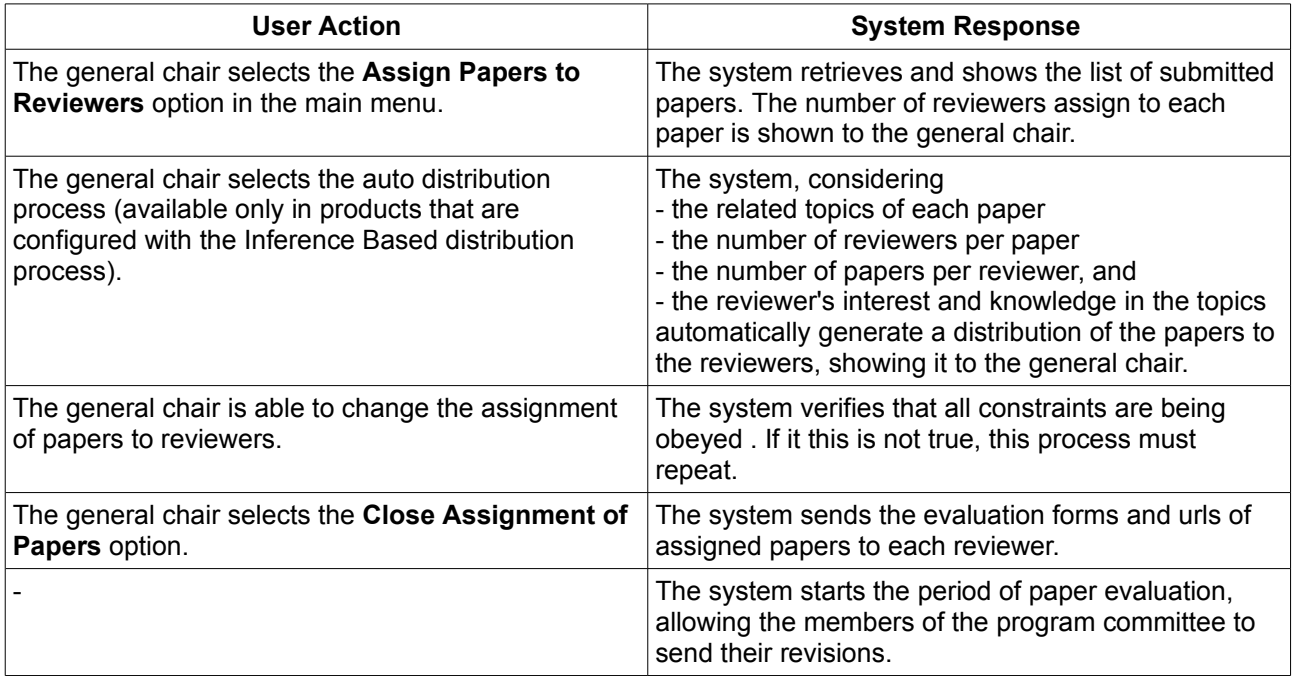